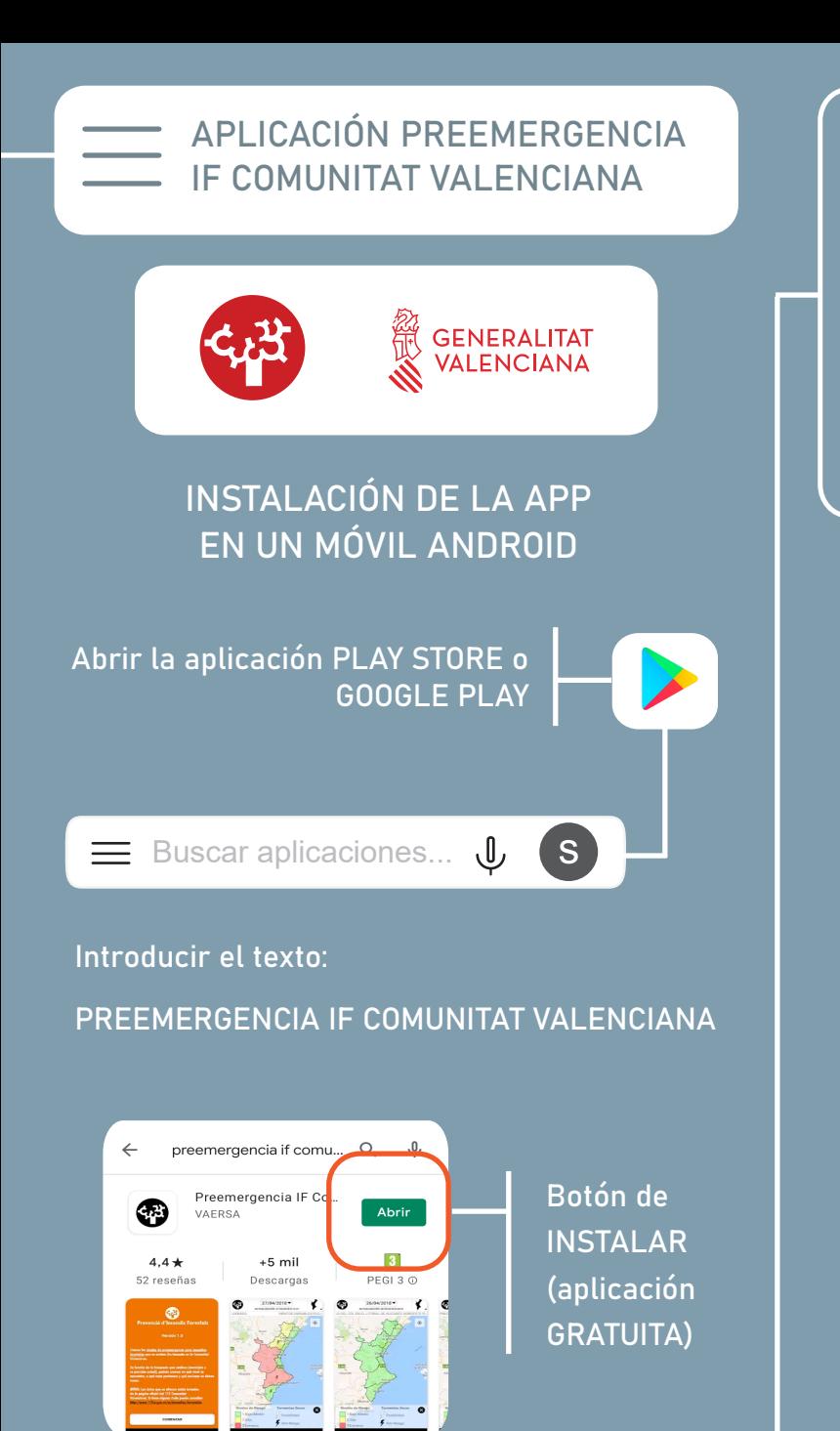

Una vez instalada la aplicación pulsar ABRIR

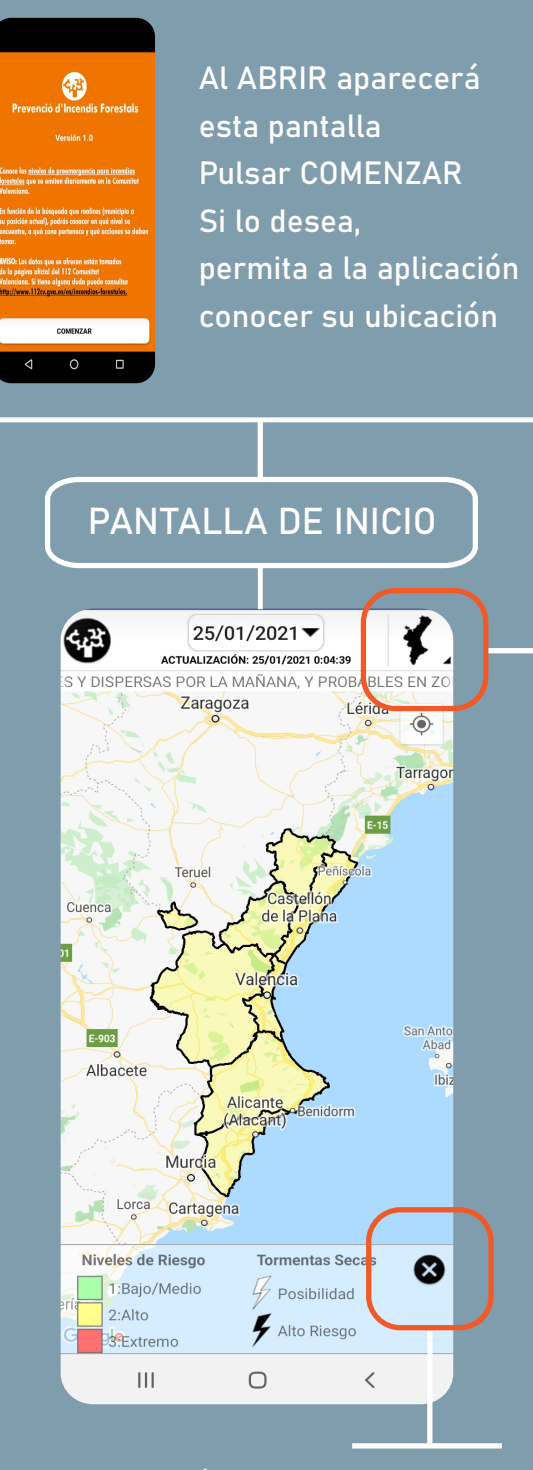

OCULTAR / MOSTRAR LEYENDA

PULSAR ICONO PARA BÚSQUEDA POR MUNICIPIO

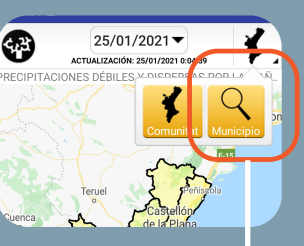

 $25/01/2021$ 

 $\boldsymbol{\Omega}$ 

## INTRODUCIR NOMBRE DEL MUNICIPIO

## DESCRIPCIÓN

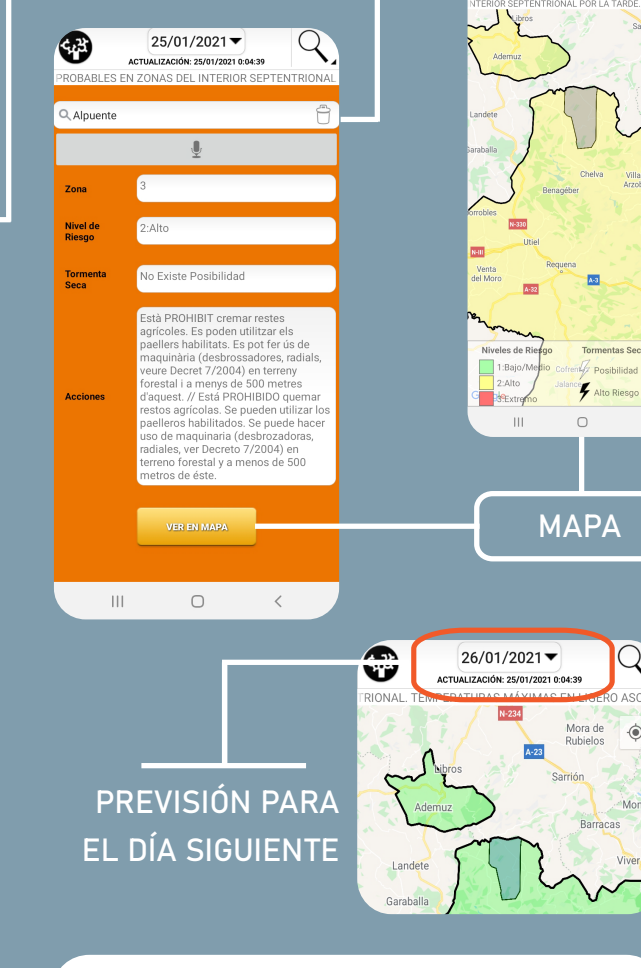

Solo se pueden realizar quemas agrícolas con nivel de preemergencia 1